# Modul Extension TE100-10

## **Module dimensions:**

Evon Smart Home module type *a* (refer to technical data sheet module types) width/height/depth: 22,5mm/85,0mm/65,0mm Screw base depth 38,5 mm Horizontal pitch [U] = 1,3 HU

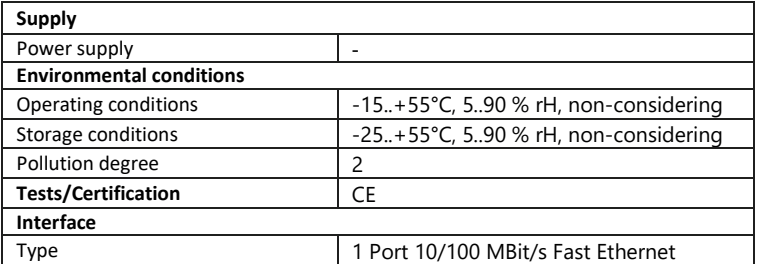

# **Wiring example:**

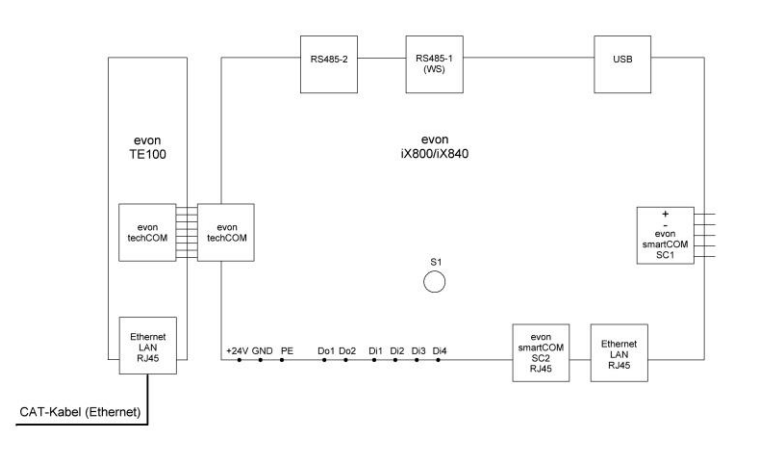

techCOM-module to extend the controller with one additional ethernet network interface.

## **ATTENTION ELECTRICAL VOLTAGE**

Disconnect all system components from the mains before commencing work. The components may ONLY cabled with the mains disconnected. The cabling may only be carried out by trained expert personnel.

## **Important before commissioning:**

• Supply every module with power.

- Please check whether the GND supply corresponds to the earth zero potential.
- Larger loads on the module outputs, together with capacitive and inductive loads, must be switched via relays.
- The input channel may only be switched with 24 V DC.

# **Commissioning:**

- Isolate the system from the mains before beginning commissioning.
- The techCOM-modules can only be mounted from right to left.
- Plug the included techCOM line connector into the right terminal of the module.
- Mount the module on the DIN rail; it will click when seated correctly.
- Push the module along the rail to the right-hand module or the controller in the system.
- Please check whether the GND supply for the 24 V power supply corresponds to an earth zero potential!

### **Notes:**

• CAUTION: The TE100 module can only be operated at the last techCOM position (left-most position).

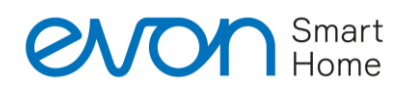

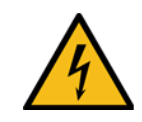

Modul Extension TE100-10

#### **Modulabmessungen:**

Evon Smart Home Modultype x (siehe Technisches Blatt Modultypen) Breite/Höhe/Tiefe: 22,5mm/85,0mm/65,0mm Schraubsockeltiefe 38,5 mm Teilungseinheiten [TE] = 1,3 TE

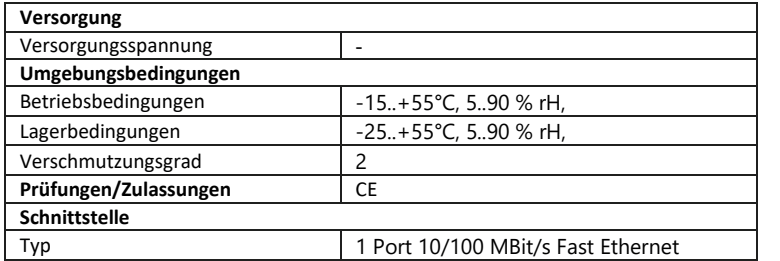

# **Verdrahtungsbeispiel:**

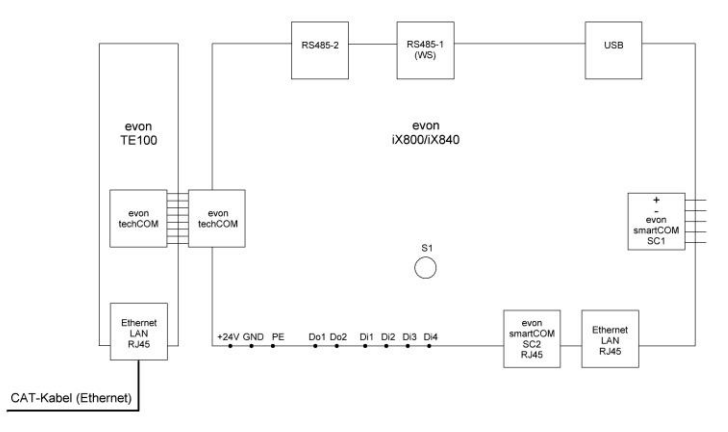

Technologie-Modul zur Erweiterung des Controllers um eine zusätzliche Ethernet-Netzwerkschnittstelle.

## **ACHTUNG ELEKTRISCHE SPANNUNG**

Beim Arbeiten sämtliche Anlagenteile vom Stromnetz trennen. Die Verdrahtung der Komponenten darf NUR in spannungslosem Zustand durchgeführt werden. Die Verkabelung darf nur von geschultem und unterwiesenem Fachpersonal durchgeführt werden.

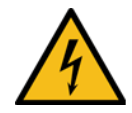

## **Wichtig vor Inbetriebnahme:**

- Jedes Modul mit Spannung versorgen.
- Bitte prüfen, ob die GND Versorgung Erd- Nullpotenzial entspricht.
- Größere ohmsche Lasten sowie kapazitive und induktive Lasten am Modulausgangskanal sind durch Relais zu schalten.
- Der Eingangskanal ist nur mit 24 V Gleichspannung zu schalten.

## **Inbetriebnahme:**

- Die Inbetriebnahme der Anlage spannungslos starten.
- Die techcOM-Module können immer nur von rechts nach links aufgebaut werden.
- Den beigelegten techCOM-Line-Verbinder in die rechte Steckerbuchse des Moduls stecken.
- Das Modul auf der DIN Hutschiene montieren, es schnappt mit einem Click ein.
- Das Modul auf der Hutschiene an das nächste rechte techCOM-Modul im System oder den Controller schieben.
- Bitte prüfen, ob die GND Versorgung Ihres 24V Netzteils Erd- Nullpotenzial entspricht!

## **Anmerkungen:**

• ACHTUNG: Das TE100-Modul kann nur an der letzten techCOM-Position betrieben werden. Es sind keine weiteren techCOM-Module links davon möglich.

\*Änderungen und Irrtümer vorbehalten. Dieses Dokument erhebt keinen Anspruch auf Vollständigkeit. Es gelten die AGB der evon GmbH. Weiterführendes und mehr Details sind auf unserer Webseite ersichtlich www.evon-smarthome.com